#### FreieSoftware0G -

## Thunderbird "aufbohren" -<br>Nützliche Add-Ons

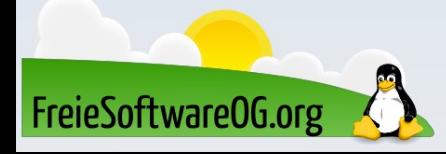

#### Thunderbird – Wer kennt ihn nicht?

- Thunderbird ist ein freier E-Mail-Client und Newsreader der Mozilla Foundation (Firefox).
- Das Programm besitzt integrierte Sicherheitsfunktionen für elektronische Signatur und Nachrichtenverschlüsselung auf Basis von Zertifikaten sowie einen sehr effizienten Spamfilter, der automatisch unerwünschte Werbenachrichten aussortiert.
- Mit GnuPG, das ab Version 78 nativ unterstützt wird lassen sich Nachrichten ebenfalls verschlüsseln und signieren.

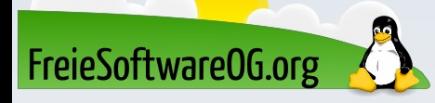

#### Thunderbird – Wer kennt ihn nicht?

Auch die Verwaltung mehrerer E-Mail-Konten und Adressbücher ist möglich. Umfangreiche Suchfunktionen mit Filtern und sogenannten "virtuellen Ordnern" (gespeicherten Suchen) runden das Angebot ab. Ab Version 38 ist die ehemalige Erweiterung Lightning (Kalender- und Terminbzw. Aufgabenverwaltungsfunktionen) integriert.

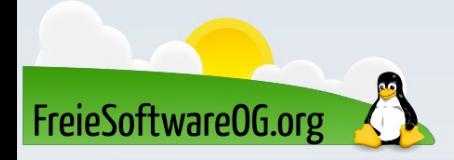

#### Add-On – ImportExport-Tools NG

Beschreibung: Ermöglicht das Im- und Exportieren von Nachrichten, Ordnern und Profilen Die Alternative(n): Manuelles wegsichern Das Thema: Datensicherung Die Aufgabe(n): Wegsichern von Mails und Profildaten (Backup). Auch automatisch

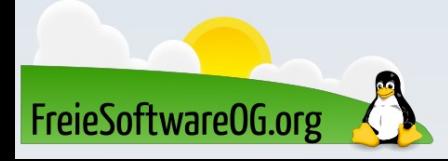

#### Add-On - ImportExport-Tools NG

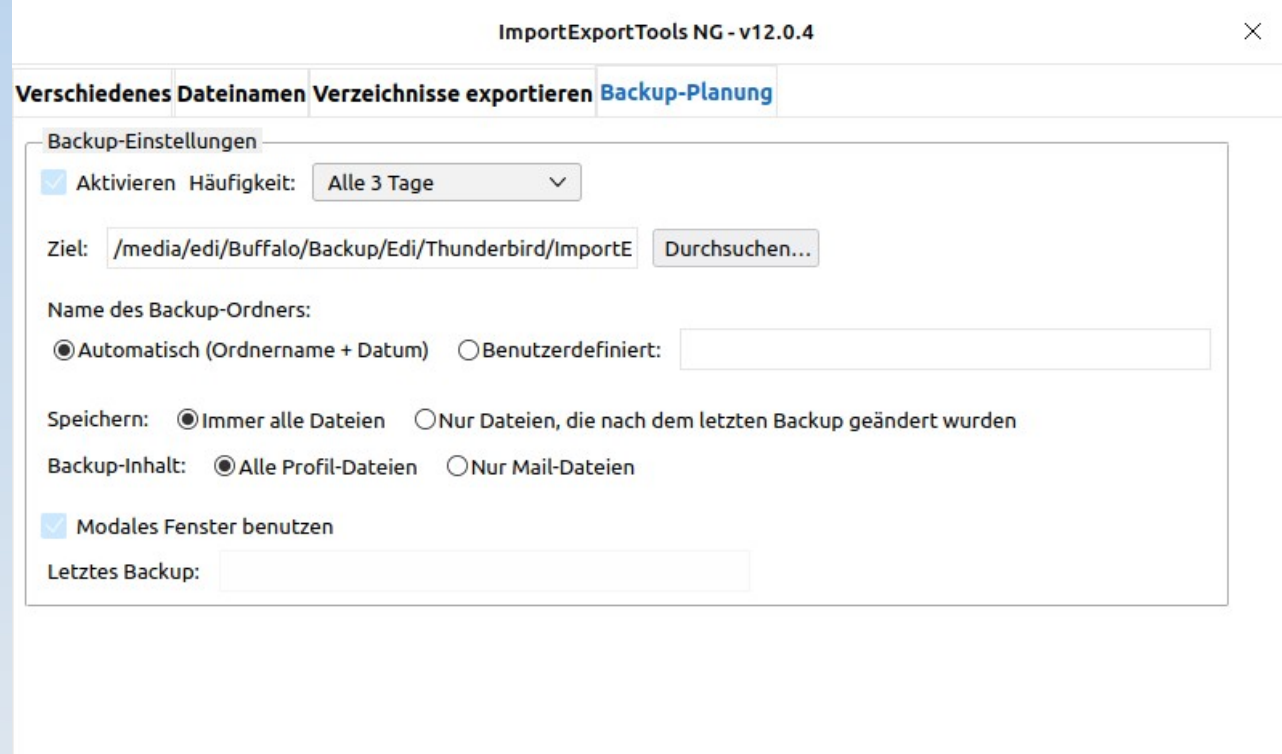

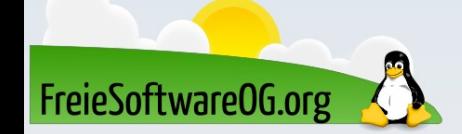

#### Add-On – PrintingTools NG

Beschreibung: PrintingTools NG bietet zahlreiche Layout- und Formatierungsoptionen für das Drucken von Nachrichten mit Kopfzeilensortierung, Anhangslisten, Rahmen usw. Die Alternative(n): Die integrierte Druckfunktion Das Thema: Mails vernünftig drucken Die Aufgabe(n): Mails so drucken, dass es keine "Sauerei" gibt

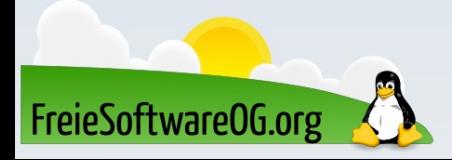

#### Add-On - PrintingTools NG

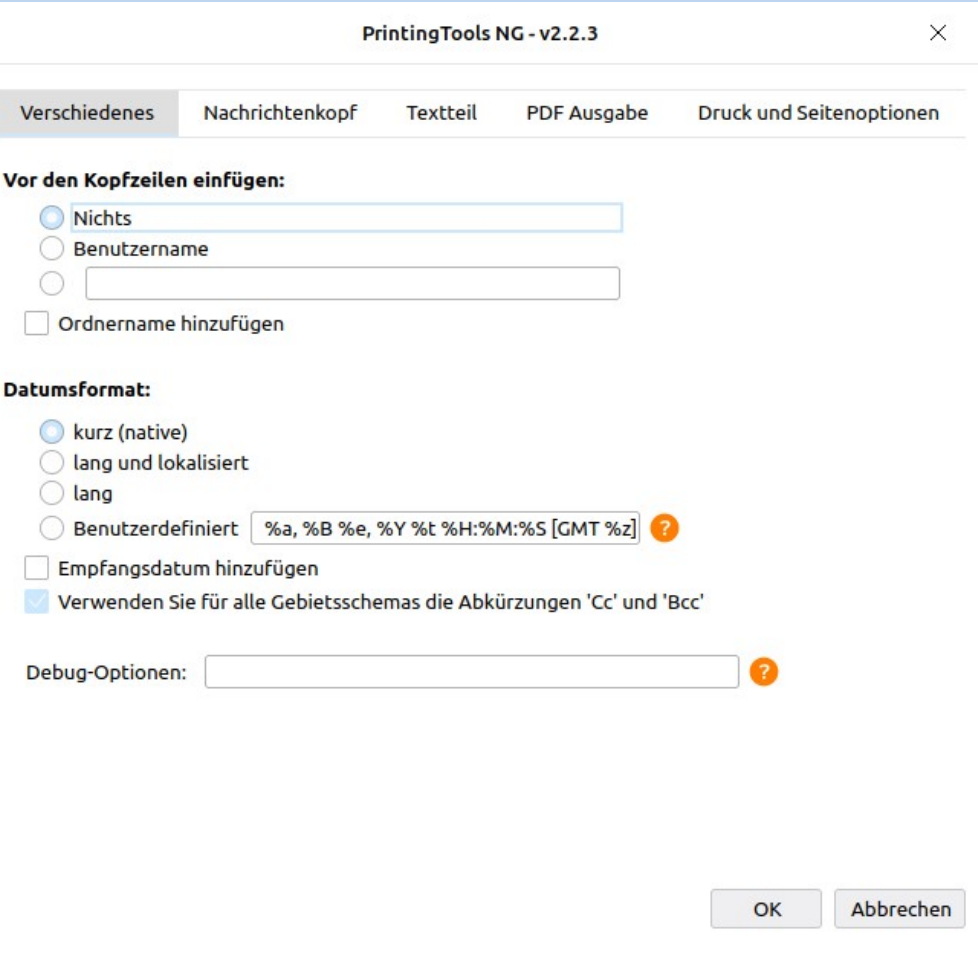

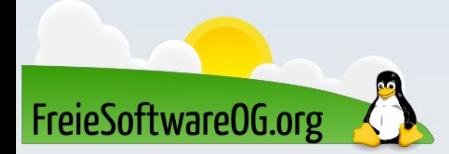

#### Add-On - PrintingTools NG

#### $\Box$ Posteingang - kontakt@freiesoftwareog.org - Mozilla Thunderbird ÷.  $\times$ Datei Bearbeiten Ansicht Navigation Nachricht Termine und Aufgaben Extras Hilfe Posteingang - kontakt@fre ⊜  $\boxtimes$  Abrufen  $\vee$  /  $\equiv$  $\left\langle \quad \right\rangle$   $\times$ XNote++ Termine **Drucken** 4 Blatt Papier Re: Anfrage bezüglich "Merch" für einen Infostand 29 Fr  $\langle$  0  $\rangle$ Ordner Betreff: Re: Anfrage bezüglich "Merch" für einen Infostand **Ziel**  $-38$ Corina Pahrmann <corina@oreilly.de> **Ex kontakt@edga** Von: Datum: 27.09.2023. 19:09  $1:39$ Edgar Hoffmann <kontakt@freiesoftwareog.org>  $\vee$   $\overline{\mathbb{S}}$  Posteingang An<sup>+</sup>  $\bigoplus$  FPSON WF 3520 Series  $\vee$ Neuer Termin  $1.27$ pqp Aus  $:30$ Hallo Edi, Kopien pgp\_Ein  $611$ Mist, das hatte ich zu langsam weiter gegeben. 07.10. schaffen wir aber  $1:33$ Piraten-B  $\left( 1 \right)$  $:40$ La und großes SORRY **图 Entwürfe**  $1:39$ Corina Ausrichtung **A** Vorlagen  $-42$ n Hochformat n Ouerformat Gesendet  $1.32$ Am 27.09.2023 um 17:58 schrieb Edgar Hoffmann:  $1:32$ Sent Items Hallo, Corina. Seiten  $1.34$  $\sum$  **Archiv**  $1:53$ Euer "Care-Paket" kam bis jetzt leider noch nicht an. **M** Archive Alle  $\checkmark$ In einem alten Karton hab' ich allerdings noch ein paar Kulis und Aufkleber  $:19$ gefunden. & Junk  $1.38$ Die Kulis schreiben allerdings nicht mehr... ;-) Farbmodus  $:39$ **ி** Spam Voraussichtlich gibt's in Offenburg am 07.10, nochmal einen Infostand von uns.  $-05$ **m** Papierkorb Vielleicht haben wir ia Glück  $\vee$ Earbe  $1.50$ **EA** kontakt@freie Schönes Wochenende und schönen Feiertag nächste Woche. 09 **B** Posteingang  $-27$ Gruß Edgar "Fast Edi" Hoffmann Weniger Einstellungen  $\land$ El Entwürfe  $chen$  Mehr $\vee$ **A** Vorlagen Papiergröße Am 14.09.23 um 14:32 schrieb Corina Pahrmann: 27.09.23.19:09 Gesendet  $AA$  $\sim$ Hallo Edi. Sent Items  $\sum$  **M** Archiv prima, dann lass ich Dir ein Päckchen schicken. Kannst Du bitte noch Deine Skalierung Adresse schicken? Oder hat sie sich nie verändert, dann habe ich sie noch :) **T** Archive Unsere Lektoren sind viel im Bereich Softwareentwicklung/-testen etc. An Seitenbreite anpassen  $\triangle$  Junk unterwegs, außerdem im Javaland, auf der OOP .. zuletzt waren wir aber auch auf der Maker Faire in Hannover. Und bei diversen Foto-Messen, mit dem Skalierung 100 **்** Spam dpunkt-Programm. Geh doch mal am Stand vorbei, wenn Du uns mal irgendwo siehst :) Ich selbst bin allerdings so gut wie nie dabei > m Papierkorb Seiten pro Blatt Viele Grüße **CCCFR** Corina  $\overline{1}$  $\checkmark$ **Ed** LugOG RepairCafe Am 06.09.2023 um 21:18 schrieb Edgar Hoffmann: **ER** edi@fastedi.do  $\ll$  <  $1$  von  $4$  $>$   $\gg$ Abbrechen **Drucken B** Posteingan  $1$  von  $4$ 29.09.23, 21:49 E Entwürfe **The Secretary A** Vorlagen Euer "Care-Paket" kam bis jetzt leider noch nicht an. Gesendet In einem alten Karton hab' ich allerdings noch ein paar Kulis und Aufkleber gefunden... Sent Items Die Kulis schreiben allerdings nicht mehr... ;-) Co Spam **m** Papierkorb Voraussichtlich gibt's in Offenburg am 07.10. nochmal einen Infostand von uns. **D** Queue Vielleicht haben wir ja Glück. **The Lokale Ordner**  $($ (o)) Ungelesen: 0 Gesamt: 45 28 Tagesplan ∨

FreieSoftware0G.org

 $\triangleright$ 

捆

 $\Box$ 

同

 $\odot$ 

 $\equiv 8$ 

រូត្ធិ

 $\left| \right\}$ 

#### Add-On – CardBook

Beschreibung: Ein neues Adressbuch für Thunderbird nach CardDAV und VCARD standard. Die Alternative(n): Das integrierte Adressbuch Das Thema: Verwalten von (Mail-)Adressen Die Aufgabe(n): Übersichtliche und vernünftige Verwaltung von Kontakten. Synchronisierung mit NextCloud

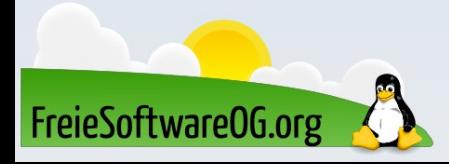

#### $Add$ -On – CardBook

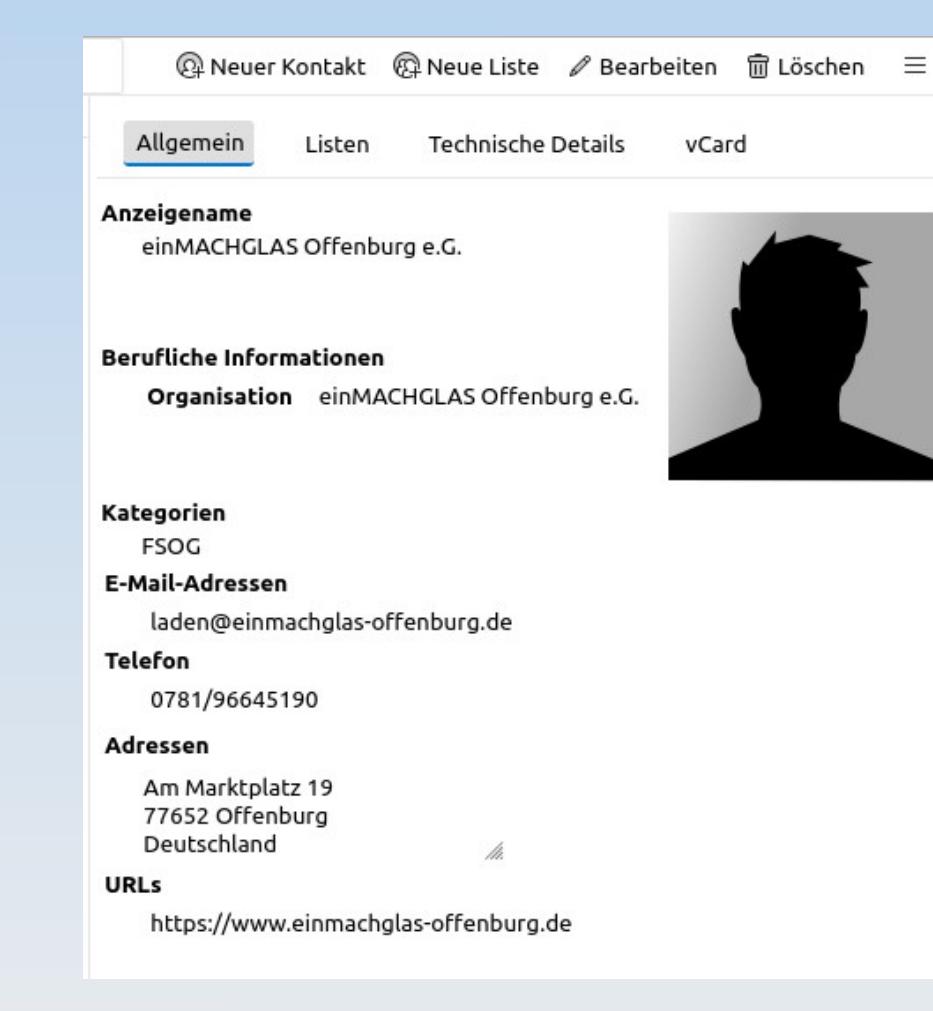

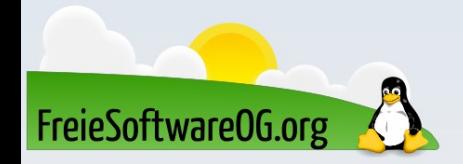

#### Add-On - CardBook

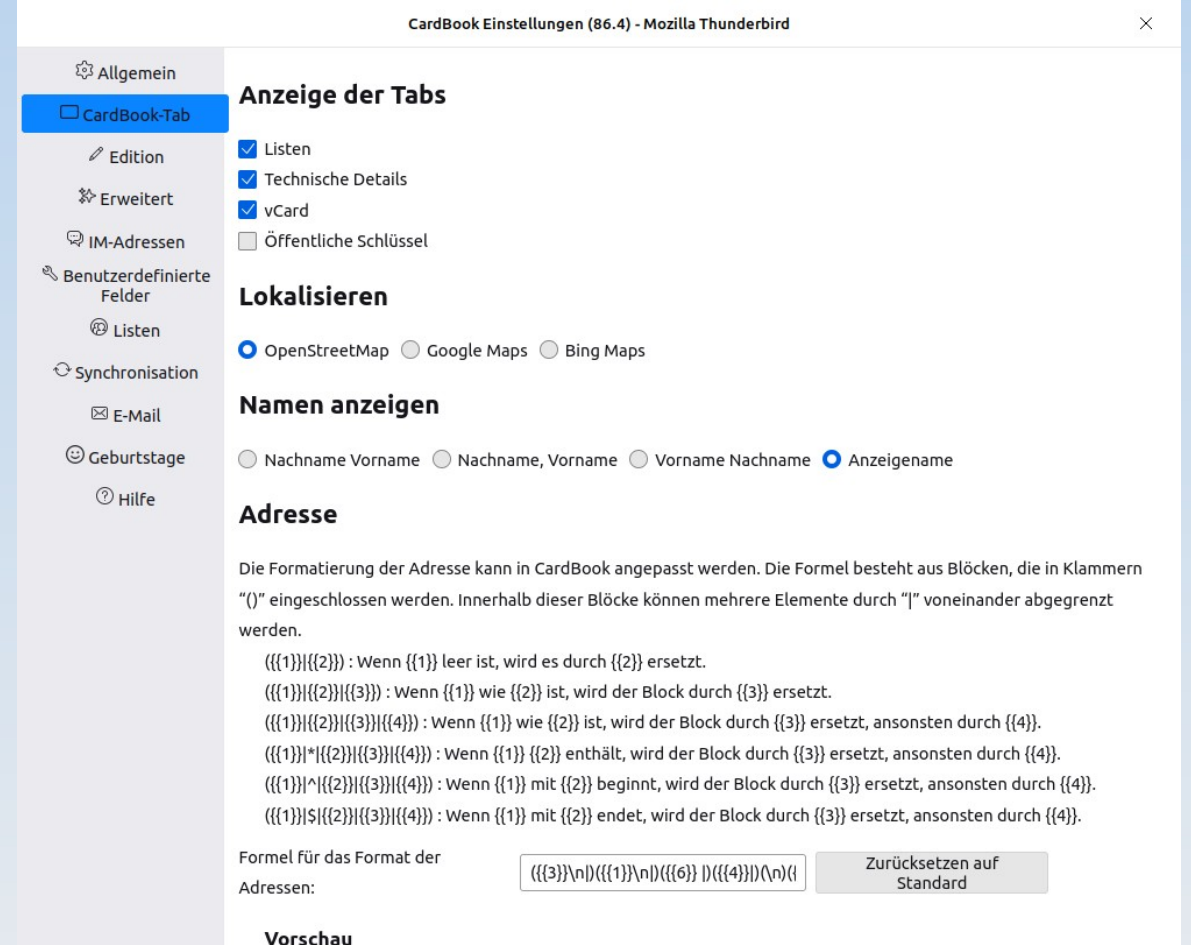

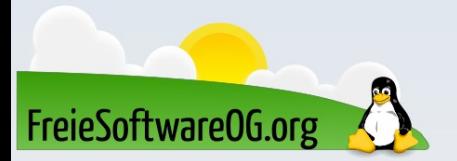

#### Add-On – Xnote++

Beschreibung: XNote erlaubt, Notizen zu E-Mails hinzuzufügen. Diese können weitergeleitet, gedruckt und in die Zwischenablage kopiert werden. Das Notizenfenster kann ausserhalb des Hauptfensters geschoben werden, um nichts zu verdecken. Das Thema: Notizen an Nachrichten hängen Die Alternative(n): Die Aufgabe(n): Nützliche Hinweise/Gedanken/Ideen an Mails "heften"

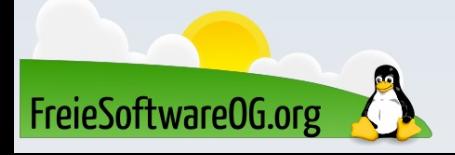

#### Add-On - Xnote++

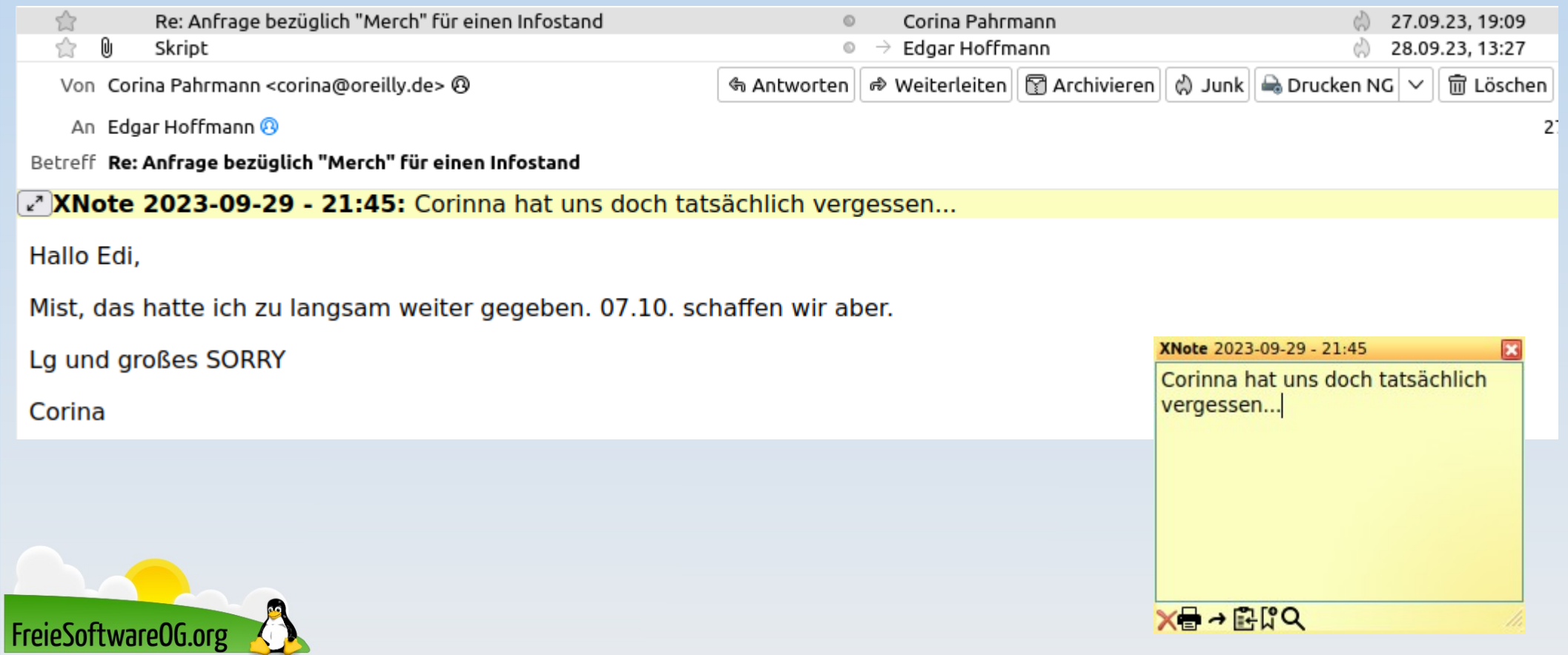

#### Add-On – Später senden

Beschreibung: Eine echte "SendeSpäter" Funktionalität zur Planung der Sendezeit von Email Das Thema: Nachrichten zeitversetzt senden Die Alternative(n): Die Aufgabe(n): Mails zeitversetzt und sogar turnusmäßig versenden

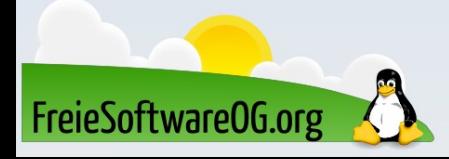

#### Add-On - Send Later

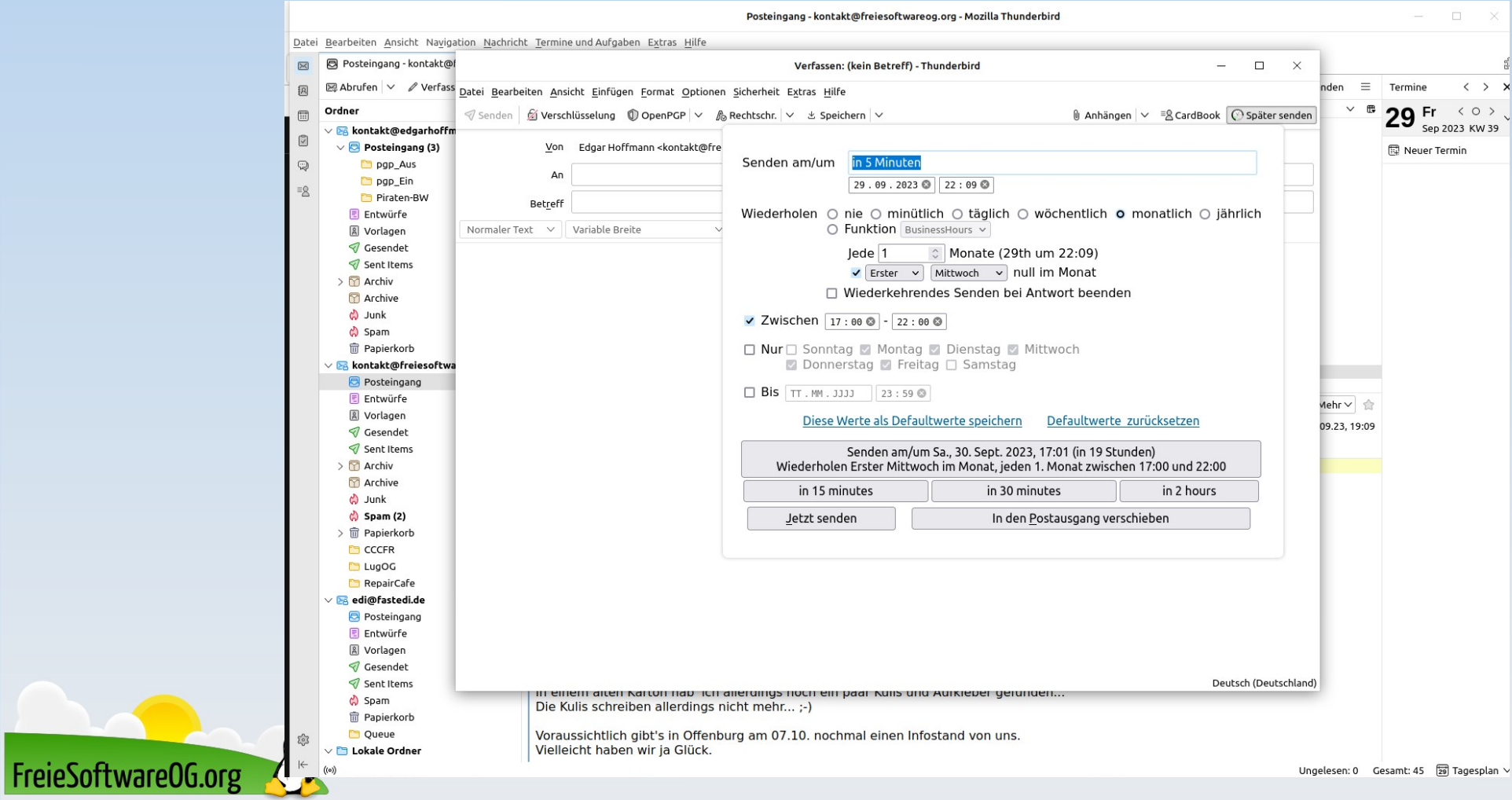

#### Add-On – Quicktext

Das Werkzeug: Quicktext ist eine Erweiterung für Thunderbird, mit der man Vorlagen erstellen kann, die sich leicht in eigene E-Mails einfügen lassen. Das Thema: Arbeitserleichterung/Automatisierung Die Alternative(n): Die Aufgabe(n): AutoTexte für Mails erstellen und verwalten. Inklusive verschiedene Signaturen, personalisieren von Mails, individuelle Betreffs und Anhänge je nach erstellter Vorlage

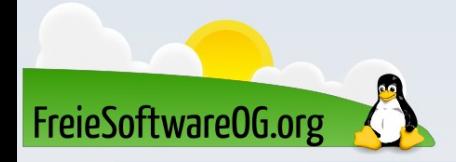

#### Add-On - Quicktext

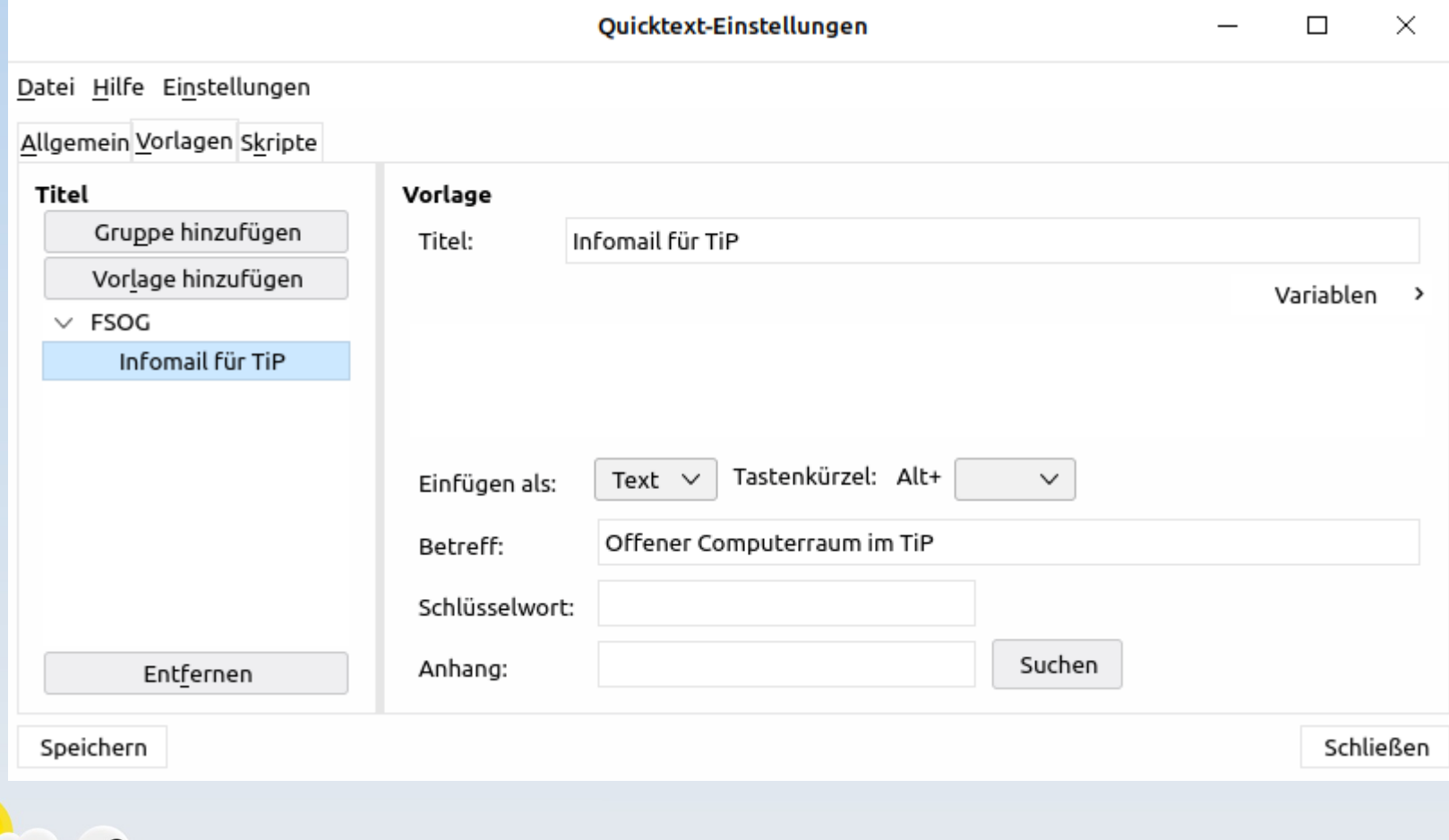

FreieSoftwareOG.org

#### Add-On – MailMerge

Das Werkzeug: Erstellen und Speichern oder Senden mehrerer individueller und personalisierter Nachrichten aus einem Entwurf Das Thema: Personalisieren von Mails / Serienmails Die Alternative(n): Die Aufgabe(n): Vermeiden von diversen Problemen mit dem Mailprovider, z.B. Limitierung der maximalen Empfänger,

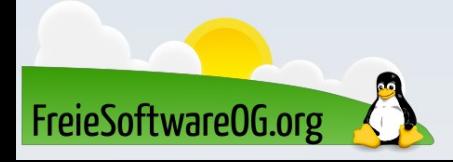

#### Add-On - MailMerge

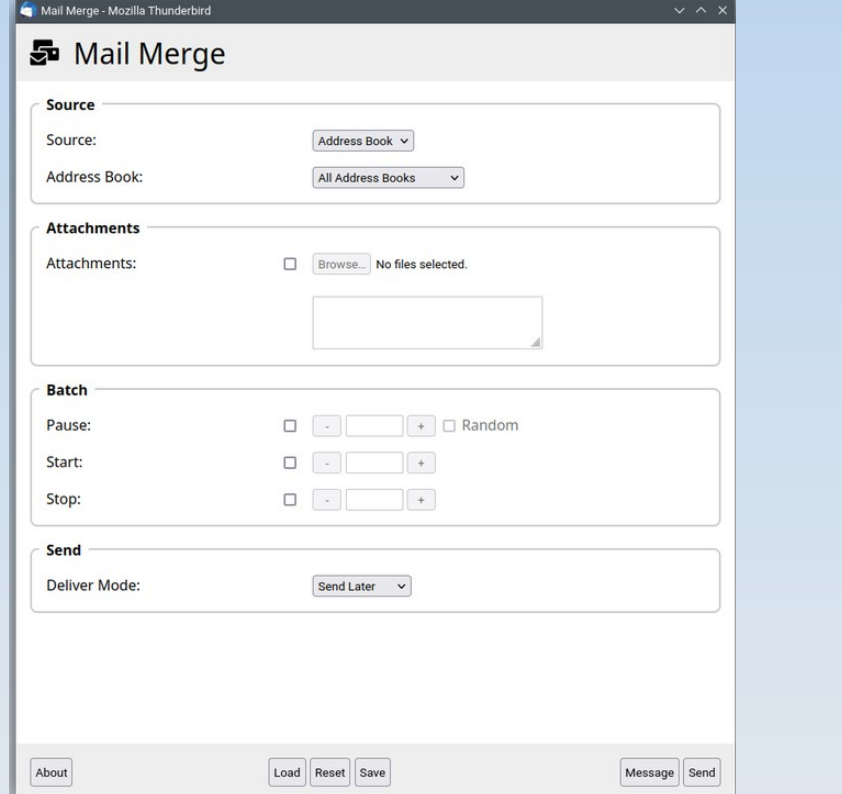

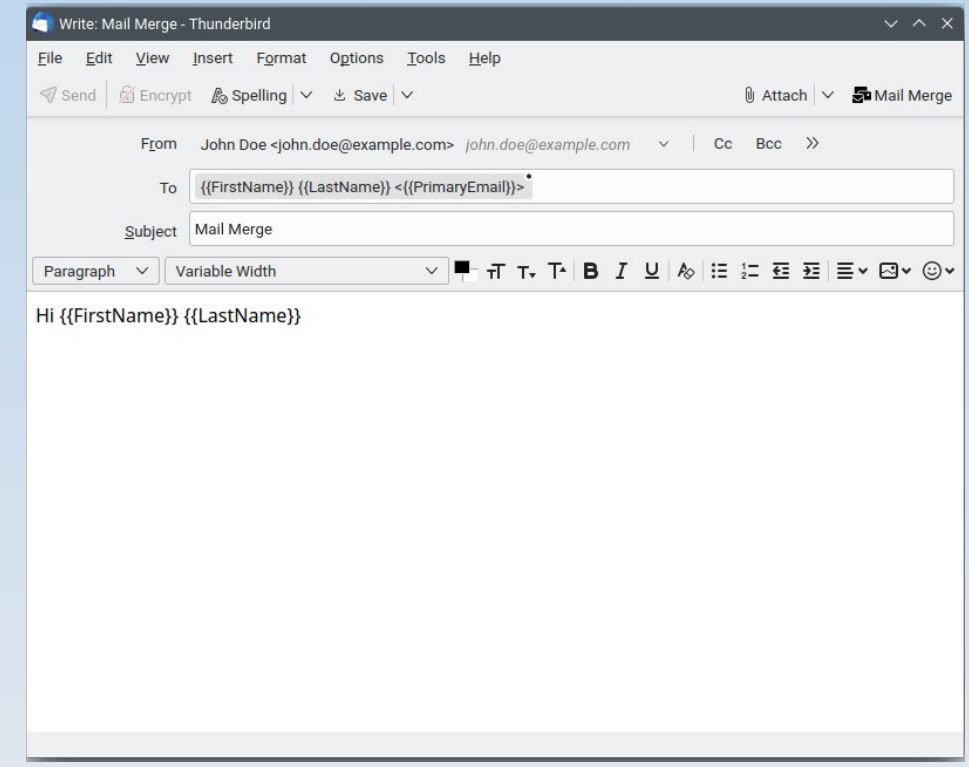

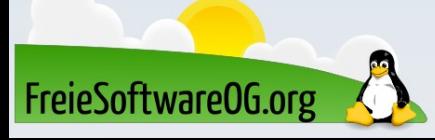

#### Add-On – Topic Tree

Beschreibung: Notizen und Ideen festhalten (Bilder, Tabellen, Links, Mindmaps usw.), mit Volltextsuche, Kopieren und Einfügen von Text/html, Backup, drucken Das Thema: Arbeitserleichterung Die Alternative(n): Die Aufgabe(n): Notizen und mehr innerhalb Thunderbird verwalten

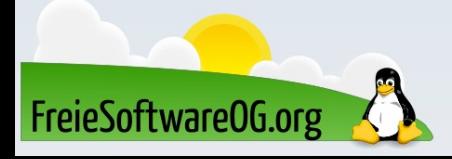

#### Add-On - Topic Tree

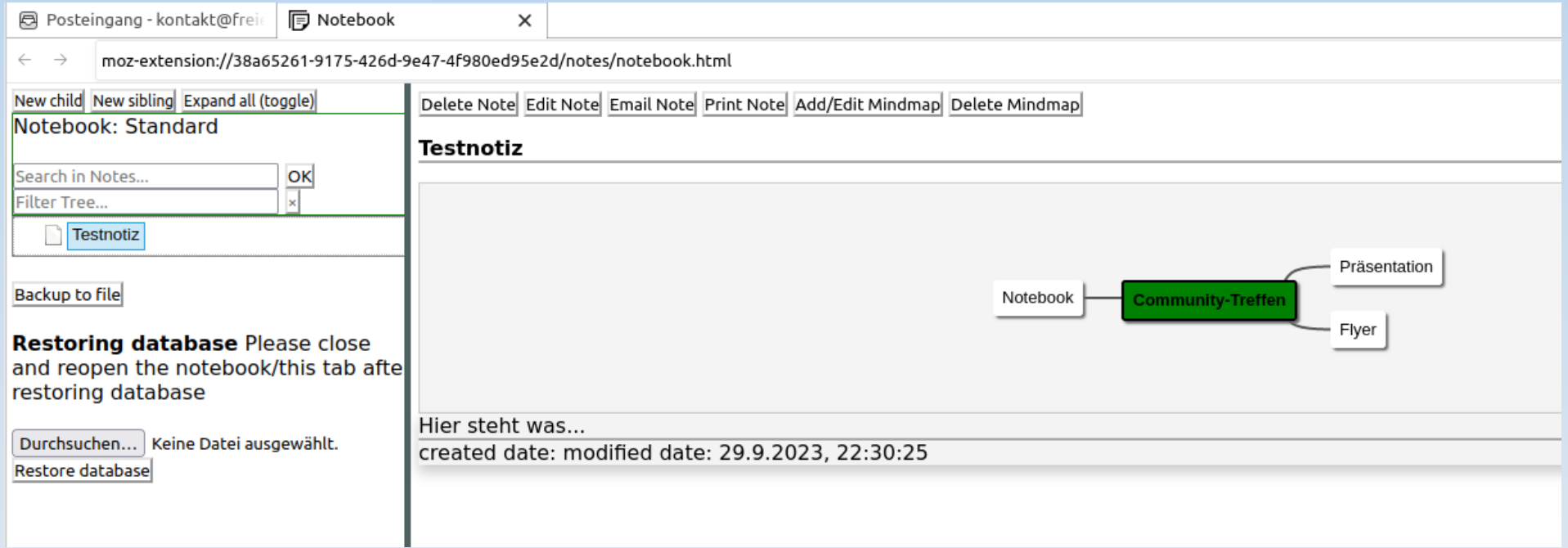

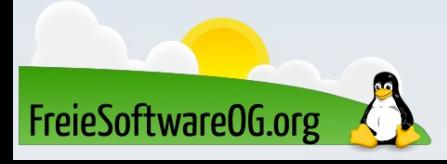

#### Lernen und Staunen

# LPI - Fragen

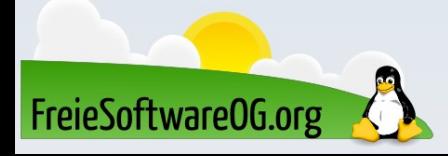

#### LPI - Frage #8

Welcher Befehl zeigt die Systemstart-Meldungen?

A) bootm B) bmsg C) messages D) dmesg

Antwort: D Beispiel: dmesg  $-f$  user  $-T$ 

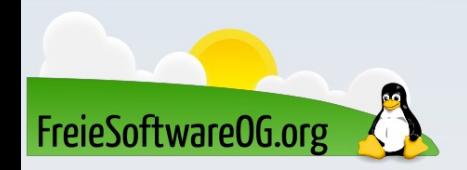

#### Bitte beachten

### Auf der Homepage findet sich immer das aktuelle Datum, sowie das Thema des nächsten Treffens!

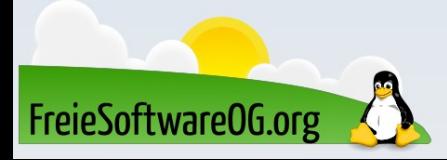

#### Weitergehende Informationen

https://wiki.ubuntuusers.de/Thunderbird/ https://www.thunderbird.net/de/

https://addons.thunderbird.net/de/thunderbird/addon/importexporttools-ng/ https://addons.thunderbird.net/de/thunderbird/addon/printingtools-ng/ https://addons.thunderbird.net/de/thunderbird/addon/cardbook/ https://addons.thunderbird.net/de/thunderbird/addon/xnotepp/ https://addons.thunderbird.net/de/thunderbird/addon/send-later-3/ https://addons.thunderbird.net/de/thunderbird/addon/quicktext/ https://addons.thunderbird.net/de/thunderbird/addon/topic-tree-notebook/

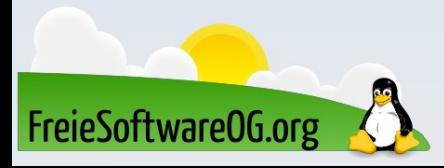

#### Weitere Informationen bekommen Sie hier:

#### http://www.FreieSoftwareOG.org und Kontakt@FreieSoftwareOG.org

#### oder kommen Sie doch einfach zu unserem regelmäßigen Treffen, jeden 1. Mittwoch im Monat ab 20:00 Uhr. (Treffpunkt laut Webseite)

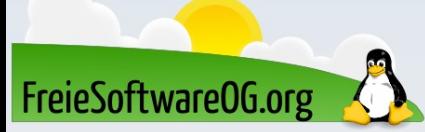

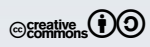